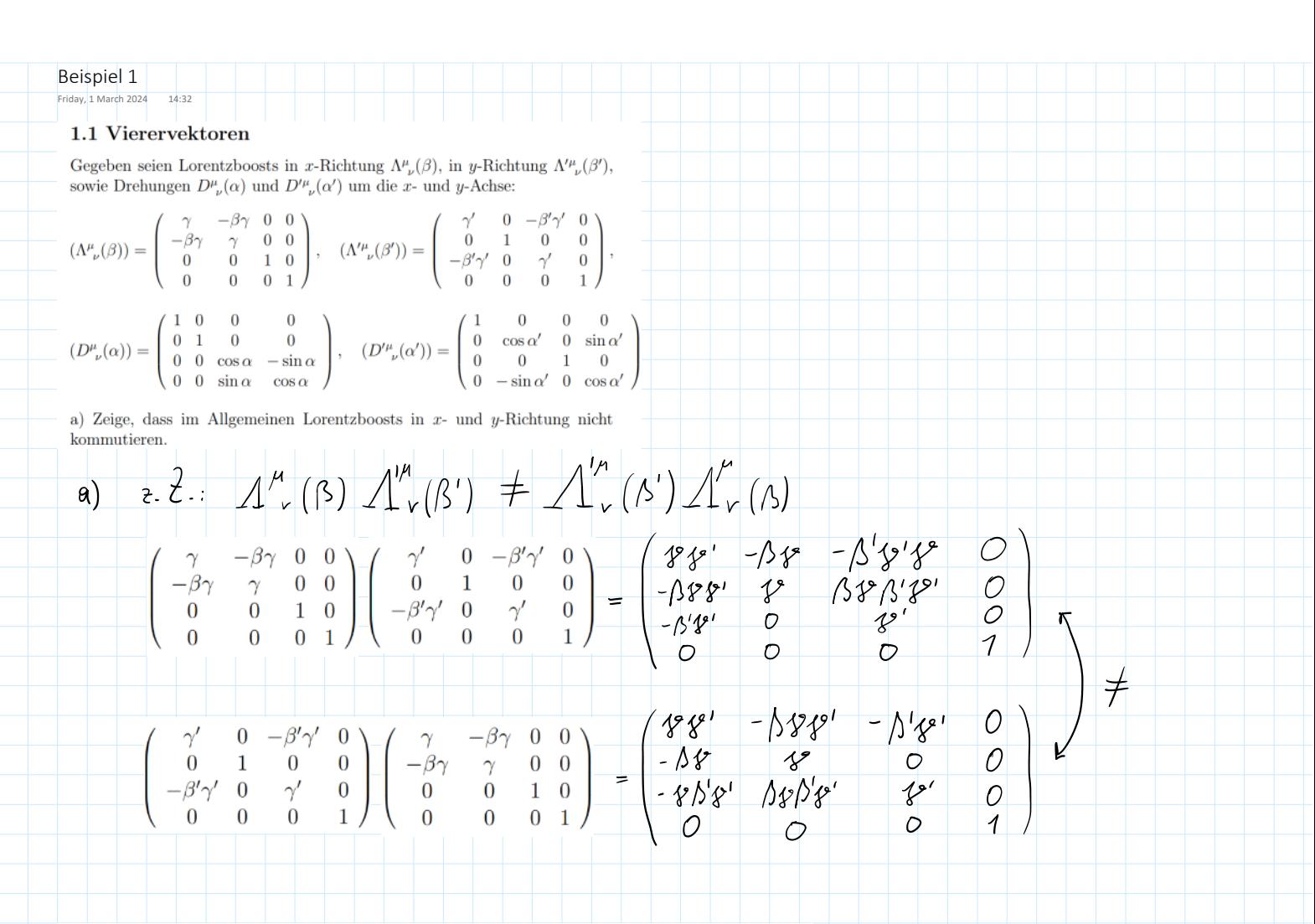

b) Zeige, dass im Allgemeinen ein Lorentzboost in  $x$ -Richtung nicht mit einer Drehung um die  $y$ -Achse kommutiert.

2. 2.  $\Lambda^{\mu}_{\nu}(\rho) D^{\nu}_{\nu}(a^{\nu}) + D^{\nu}_{\nu}(a^{\nu}) \Lambda^{\mu}_{\nu}(\rho)$ 

$$
\begin{pmatrix}\n\gamma & -\beta\gamma & 0 & 0 \\
-\beta\gamma & \gamma & 0 & 0 \\
0 & 0 & 1 & 0 \\
0 & 0 & 0 & 1\n\end{pmatrix} = \begin{pmatrix}\n1 & 0 & 0 & 0 \\
0 & \cos\alpha' & 0 & \sin\alpha' \\
0 & 0 & 1 & 0 \\
0 & -\sin\alpha' & 0 & \cos\alpha'\n\end{pmatrix} = \begin{pmatrix}\n\mathbf{\hat{y}}^2 & -\beta\mathbf{\hat{y}}\cos\alpha' & \mathbf{0} & -\beta\mathbf{\hat{y}}\sin\alpha' \\
-\beta\mathbf{\hat{y}} & \mathbf{\hat{y}}\cos\alpha' & \mathbf{0} & \mathbf{\hat{y}}\sin\alpha' \\
\mathbf{0} & \mathbf{0} & 0 & 1\n\end{pmatrix}
$$
\n
$$
\begin{pmatrix}\n1 & 0 & 0 & 0 \\
0 & \cos\alpha' & 0 & \sin\alpha' \\
0 & \cos\alpha' & 0 & \sin\alpha' \\
0 & 0 & 1 & 0 \\
0 & -\sin\alpha' & 0 & \cos\alpha'\n\end{pmatrix} \begin{pmatrix}\n\gamma & -\beta\gamma & 0 & 0 \\
-\beta\gamma & \gamma & 0 & 0 \\
0 & 0 & 1 & 0 \\
0 & 0 & 0 & 1\n\end{pmatrix} = \begin{pmatrix}\n\mathbf{\hat{y}} & -\beta\mathbf{\hat{y}} & \cos\alpha' \\
-\beta\mathbf{\hat{y}}\cos\alpha' & \mathbf{\hat{y}}\cos\alpha' & \mathbf{0} & \mathbf{0} \\
\mathbf{\hat{y}}\cos\alpha' & \mathbf{\hat{y}}\sin\alpha' & \mathbf{0} & \mathbf{0} \\
\mathbf{\hat{y}}\sin\alpha' & -\mathbf{\hat{y}}\sin\alpha' & \mathbf{0} & \mathbf{0} \\
\mathbf{\hat{y}}\cos\alpha' & \mathbf{0} & \mathbf{0} & \mathbf{0}\n\end{pmatrix} = \begin{pmatrix}\n\mathbf{\hat{y}} & -\beta\mathbf{\hat{y}}\cos\alpha' & \mathbf{\hat{y}}\cos\alpha' \\
-\beta\mathbf{\hat{y}}\cos\alpha' & \mathbf{\hat{y}}\cos\alpha' & \mathbf{0} & \mathbf{0} \\
\mathbf{\hat{y}}\cos\alpha' & \mathbf{\hat{y}}\cos\alpha' & \mathbf{0} & \math
$$

c) Kommutieren im Allgemeinen Elemente der Drehgruppe  $SO(3)$ ?

Nein. Die Reihenfolge von Drehungen im 3D-Roum spielt eine Polle für die Embrosition. - Drehunger micht wertauschbar.

d) Kommutieren im Allgemeinen Elemente der Drehgruppe SO(2)?

for. Zurei aufeinanderfolgende Drehungen (2. B. um p und p1)<br>frömm durch der Gesamhvinkel p+ p1 beschrieben werden.<br>- egal ob znerst Drehung um p1 oder p

e) Um welche Achse müsste man eine Drehung ansetzen, damit diese stets mit einer Lorentztransformation in  $y$ -Richtung kommutiert?

$$
(\Lambda^{\prime\mu}_{\nu}(\beta^{\prime})) = \begin{pmatrix} \gamma^{\prime} & 0 & -\beta^{\prime}\gamma^{\prime} & 0 \\ 0 & 1 & 0 & 0 \\ -\beta^{\prime}\gamma^{\prime} & 0 & \gamma^{\prime} & 0 \\ 0 & 0 & 0 & 1 \end{pmatrix} \text{ for } \mu_{\nu}(\beta^{\prime})) = \begin{pmatrix} 1 & 0 & 0 & 0 \\ 0 & \cos\alpha^{\prime} & 0 & \sin\alpha^{\prime} \\ 0 & 0 & 1 & 0 \\ 0 & -\sin\alpha^{\prime} & 0 & \cos\alpha^{\prime} \end{pmatrix} \text{ Denung in } \gamma = \text{LechAtung}
$$

$$
\begin{pmatrix}\n\gamma' & 0 & -\beta'\gamma' & 0 \\
0 & 1 & 0 & 0 \\
-\beta'\gamma' & 0 & \gamma' & 0 \\
0 & 0 & 0 & 1\n\end{pmatrix}\n\begin{pmatrix}\n1 & 0 & 0 & 0 \\
0 & \cos\alpha' & 0 & \sin\alpha' \\
0 & 0 & 1 & 0 \\
0 & -\sin\alpha' & 0 & \cos\alpha'\n\end{pmatrix} = \n\begin{pmatrix}\n\frac{4}{5} & 0 & -\beta'\frac{1}{5} & 0 \\
0 & \cos\alpha' & 0 & \sin\alpha' \\
-\beta'\frac{1}{5} & 0 & \frac{1}{5} & 0 \\
0 & -\frac{1}{5} & \frac{1}{5} & 0 \\
0 & -\frac{1}{5} & \frac{1}{5} & 0\n\end{pmatrix}
$$
\n
$$
\begin{pmatrix}\n1 & 0 & 0 & 0 \\
0 & \cos\alpha' & 0 & \sin\alpha' \\
0 & 0 & 1 & 0 \\
0 & -\sin\alpha' & 0 & \cos\alpha'\n\end{pmatrix}\n\begin{pmatrix}\n\gamma' & 0 & -\beta'\gamma' & 0 \\
0 & 1 & 0 & 0 \\
-\beta'\gamma' & 0 & \gamma' & 0 \\
0 & 0 & 0 & 1\n\end{pmatrix} = \n\begin{pmatrix}\n\frac{4}{5} & 0 & -\beta'\frac{1}{5} & 0 \\
0 & \frac{4}{5} & 0 & \frac{1}{5} & 0 \\
-\beta'\frac{1}{5} & 0 & \frac{1}{5} & 0 \\
0 & -\frac{1}{5} & \frac{1}{5} & 0\n\end{pmatrix}
$$

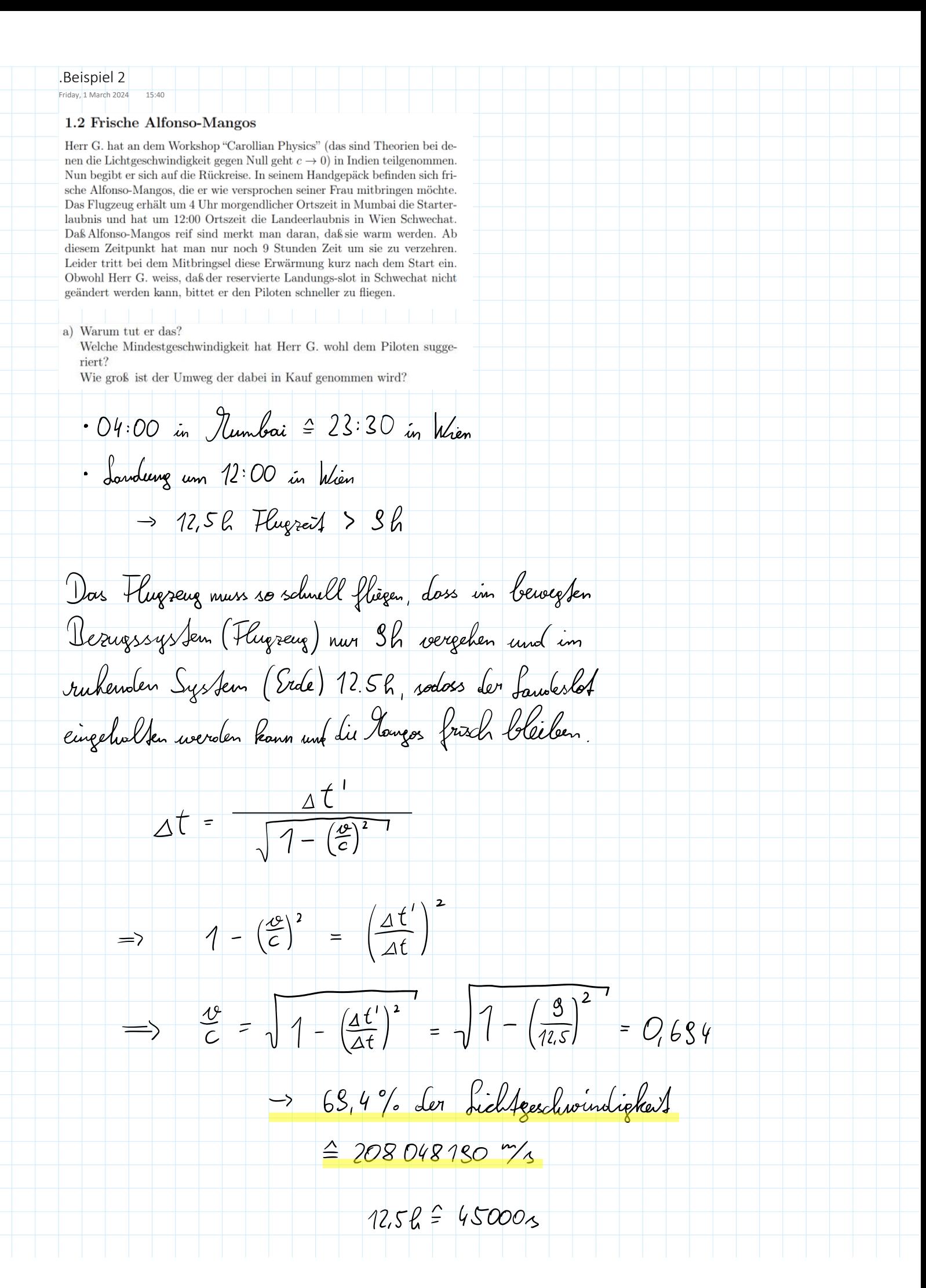

 $S = 0 \cdot t = 0.684c - 45000 = 5.362 \cdot 10^{-12} m = 5.362 \cdot 10^8 km$ Univers:  $S = 1.56 \cdot 10^6$  - facke Enflernung  $L = 6000$  km b) Angenommen wir leben in einer Welt, in der die Lichtgeschwindigkeit c einen anderen Wert hat. Die Distanz zwischen Mumbai und Wien beträgt aber weiterhin 6000 km und das Flugzeug fliegt konstant und direkt mit 500 km/h. Welchen Wert hat die Lichtgeschwindigkeit in dieser Welt höchstens, wenn die Mangos das Ziel erreichen bevor sie überreif sind?

 $\frac{v}{c}$  = 0,6614 => c =  $\frac{v}{0.6614}$  = 209,88 m/s = 755,83 km/g

 $v = 500$  km/g = 138, 8  $\frac{m}{s}$ 

 $\frac{10}{c}$  =  $\sqrt{1-(\frac{3}{12})^2}$  = 0,6614

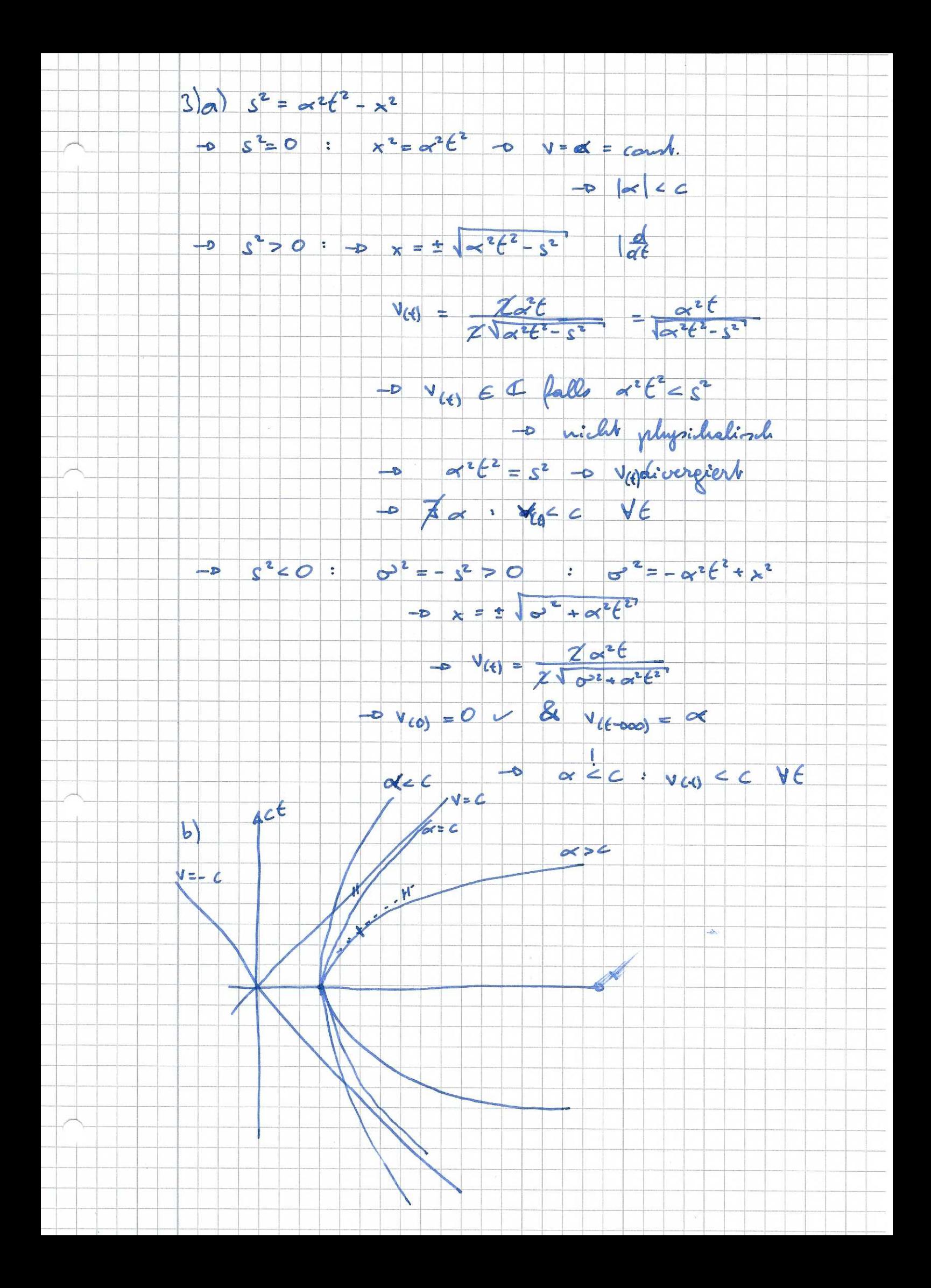

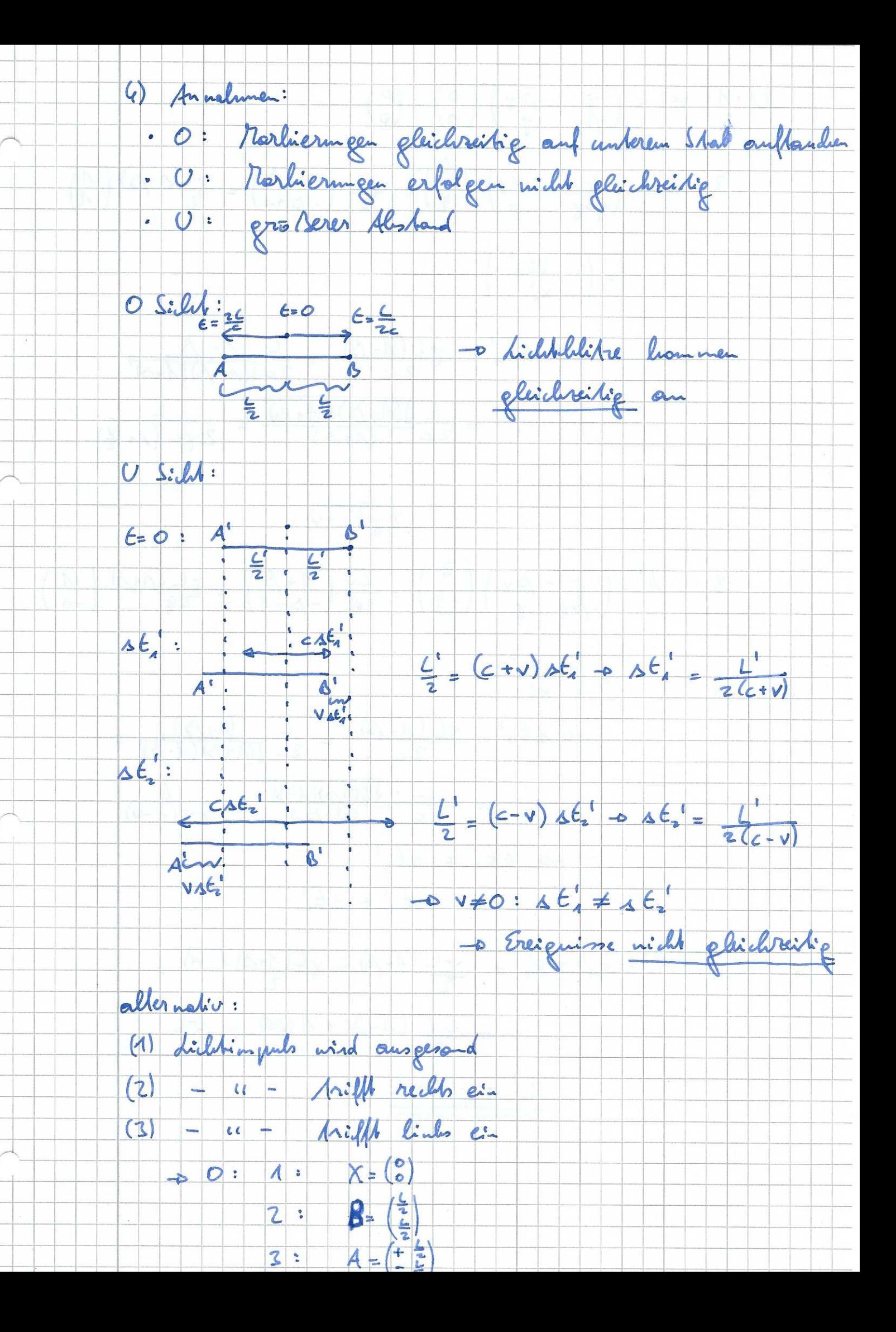

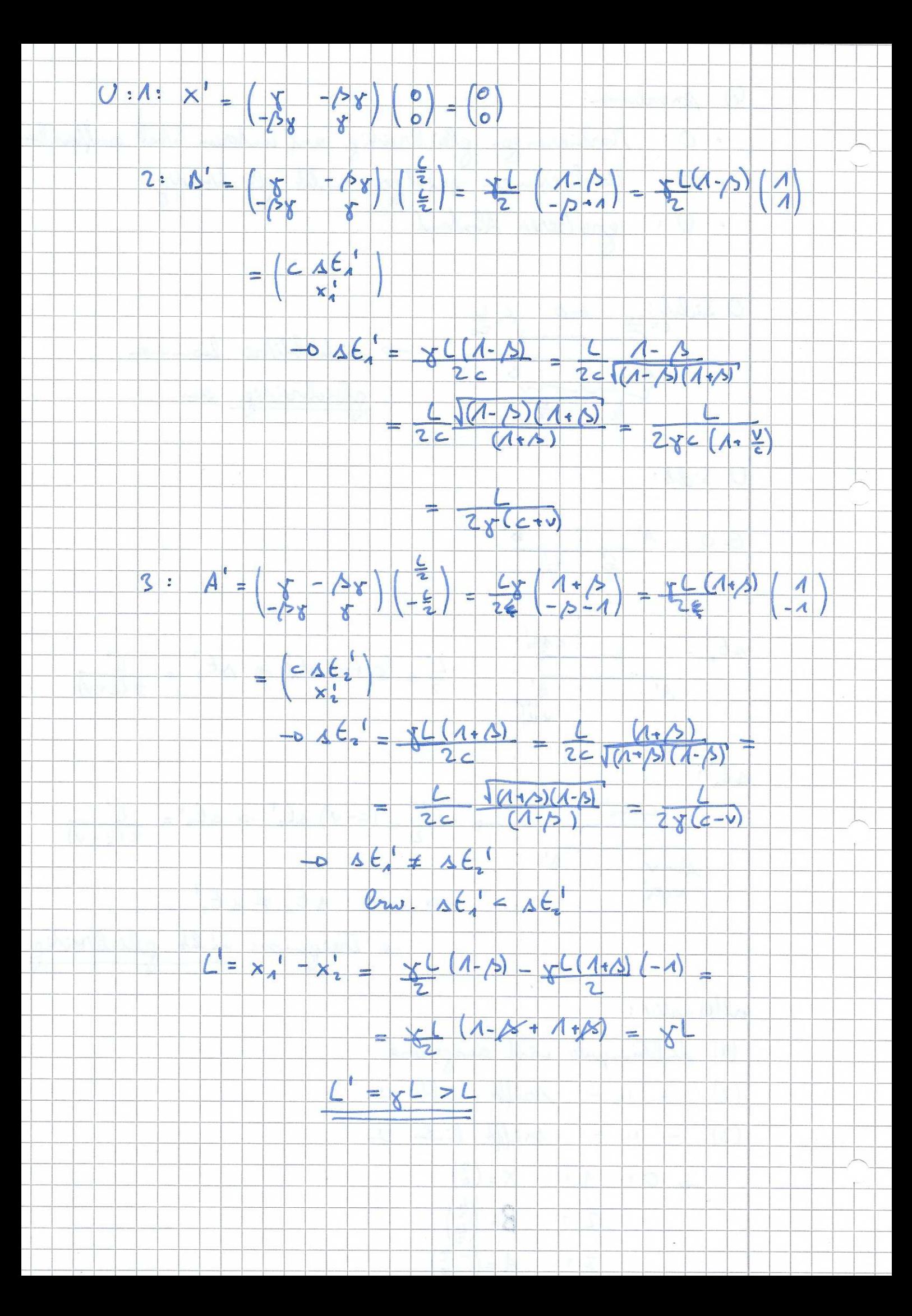

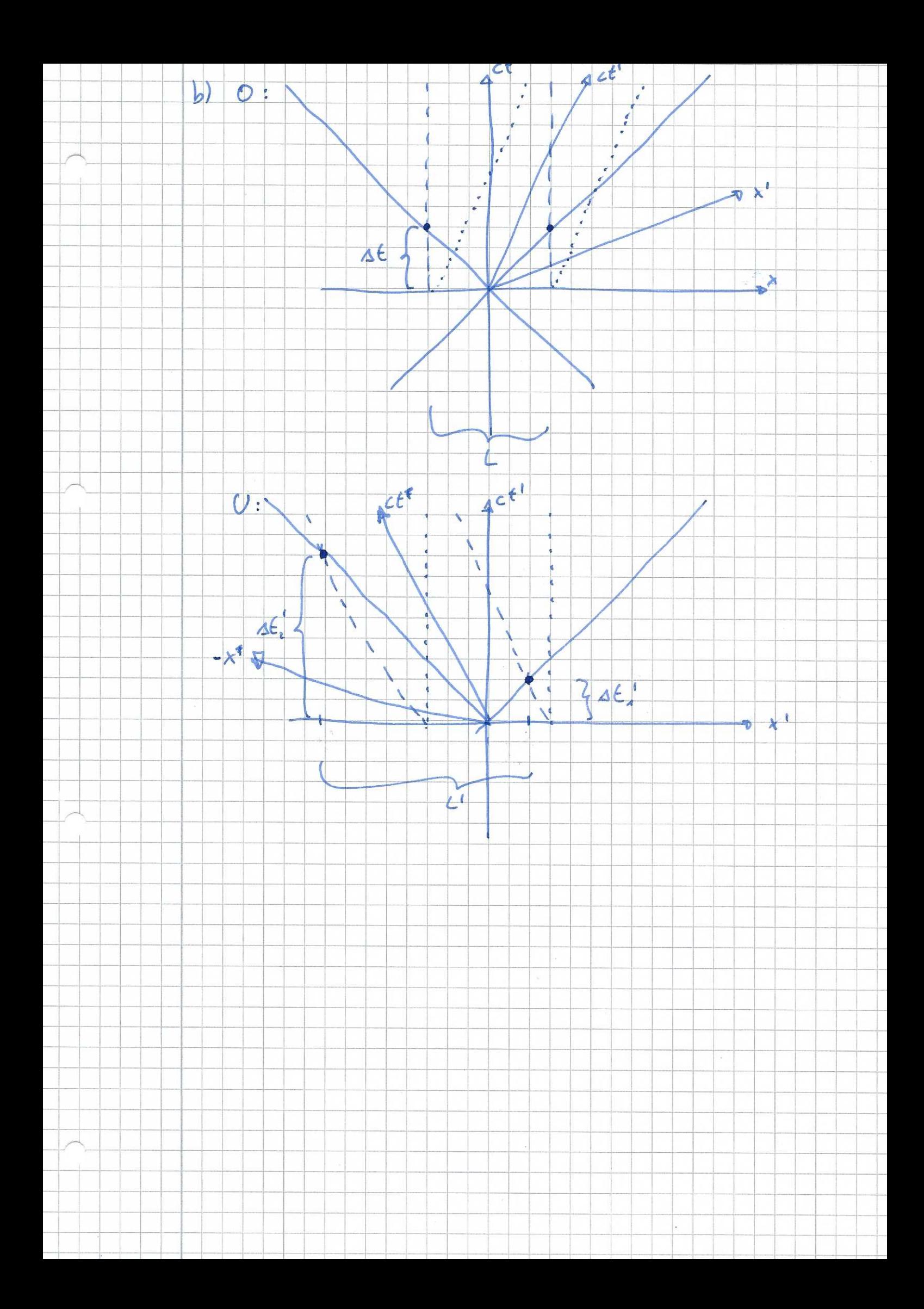